## **Fragen-Antworten-Katalog**

### **vom Bieter auszufüllen vom Bieter auszufüllen von der Vergabestelle auszufüllen**

erlassungsvertrag Typ S genannten Anlagen 1, 3, 4 und 5, auf die auch unter Nr. 5 und 13 der EVP A verwiesen wird, stehen unter dem in Abschnitt I.3) der EU-Bekanntmachung 16 angegebenen link für einen uneingeschränkten und vollständigen direkten Zugang

nter dem Dateinamen Leistungsbeschreibung Kfz CCV.PDF einschließlich der J EWO-Webservice.PDF, Dokumentation\_HIZ2.PDF, Schnittstelle\_d3\_Borken.PDF, .<br>Schnittstelle\_MPS\_Borken.PDF, Schnitttstelle\_Saperion.PDF;

em Dateinamen Anlage\_Ansprechpartner XLSX;

für externe Dienstleister unter dem Dateinamen: Verpflichtungserklärung für externe

en und Verpflichtungserklärungen nach TVgG-NRW und der RVO TVgG-NRW unter klärung nach § 18 TVgG-NRW.PDF, Nebenbedingungen ILO.PDF, TVgG-NRW.PDF.

unter Nr. 2 und 5 des EVB-IT Überlassungsvertrag Typ S genannte Anlage 6 erfügung, weil es sich dabei nicht um einen Teil der veröffentlichten

In um das vom Bieter zu erstellende Angebot, welches bei Zuschlagserteilung ergabeunterlagen Gegenstand des zu schließenden Vertrages wird.

ragen bezieht sich auf die von der Vergabestelle im Verfahren erteilten Antworten auf Verfahrensbedingungen. Die Anlage wird sich abschließend erst im Laufe des

ellten sowie der hiermit beantworteten und zukünftig im Rahmen des

den Bieterfragen ergeben. Vgl. hierzu auch Antwort auf Bieterfrage 3.

egevertrag S genannten Anlagen 1, 3, 4 und 5, auf die auch unter Nr. 7.1, 13 und 15 esen wird, stehen unter dem im Abschnitt I.3) der EU-Bekanntmachung 2016/S 218nen link für einen uneingeschränkten und vollständigen direkten Zugang gebührenfrei

nter dem Dateinamen Leistungsbeschreibung\_Kfz\_CCV.PDF einschließlich der J EWO-Webservice.PDF, Dokumentation\_HIZ2.PDF, Schnittstelle\_d3\_Borken.PDF, Schnittstelle\_MPS\_Borken.PDF, Schnitttstelle\_Saperion.PDF; m Dateinamen Anlage\_Ansprechpartner XLSX;

ür externe Dienstleister unter dem Dateinamen: Verpflichtungserklärung für externe

aund Verpflichtungserklärungen nach TVgG-NRW und der RVO TVgG-NRW unter V\_VOL.PDF, Verpflichtungserklärung Tariftreue\_Mindestentlohnung.PDF, TVgG-NRW.PDF, Nebenbedingungen ILO.PDF, Verpflichtungserklärung nach § 19

unter Nr. 5.1, 7.2.2.1 und 13 des EVB-IT Überlassungsvertrag Typ S genannte Anlage Verfügung, weil es sich dabei nicht um einen Teil der veröffentlichten In um das vom Bieter zu erstellende Angebot, welches bei Zuschlagserteilung ergabeunterlagen Gegenstand des zu schließenden Vertrages wird. ragen bezieht sich auf die von der Vergabestelle im Verfahren erteilten Antworten auf Verfahrensbedingungen. Die Anlage wird sich abschließend erst im Laufe des ellten sowie hiermit beantworteten und zukünftig im Rahmen des Vergabeverfahrens geben. Vgl. hierzu Antwort auf Bieterfrage 3.

en und Antworten auf die Bieterfragen werden unter dem im Abschnitt I.3) der EU-475 vom 11.11.2016 angegebenen link veröffentlicht.

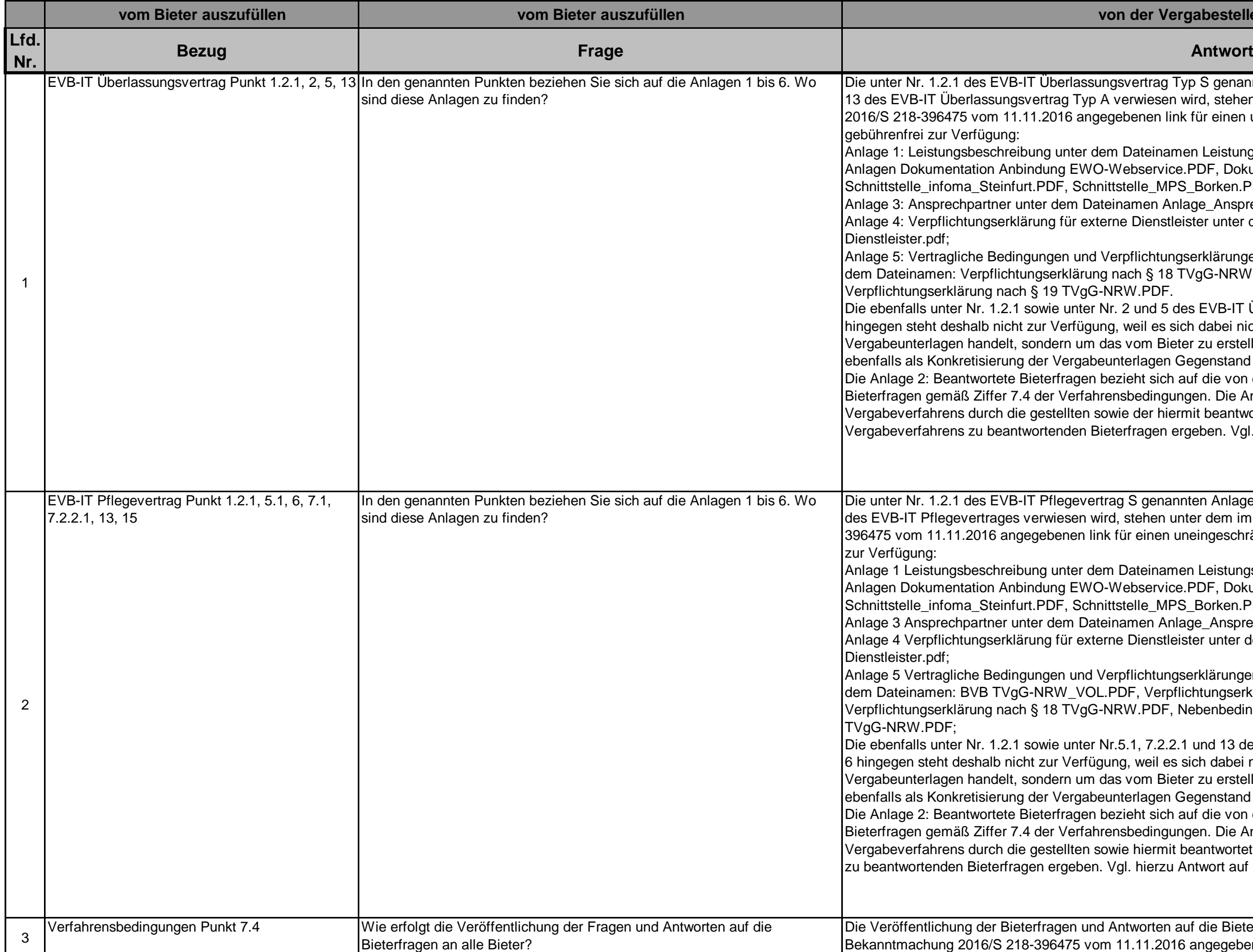

**Stand: 14.12.2016** Vergabeverfahren "Neues Kfz-Zulassungsverfahren"

# **ITK-Rheinland**

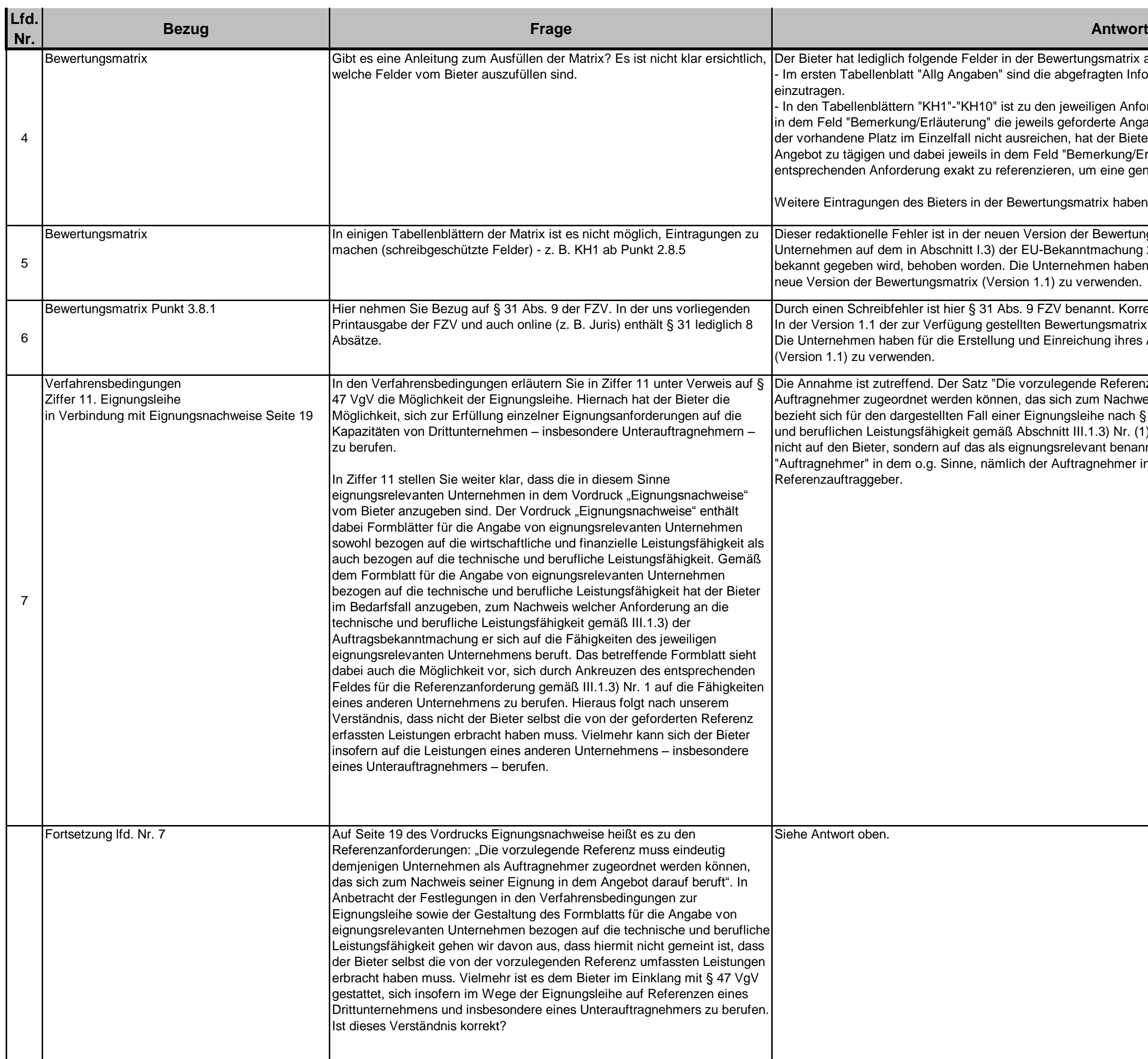

lder in der Bewertungsmatrix auszufüllen: aben" sind die abgefragten Informationen vom Bieter in die einzelnen Felder

H10" ist zu den jeweiligen Anforderungen (unabhängig davon, ob A- oder B-Kriterium) ng" die jeweils geforderte Angabe vom Bieter vollständig einzutragen. Sollte hierfür nicht ausreichen, hat der Bieter die jeweiligen geforderten Angaben in seinem eils in dem Feld "Bemerkung/Erläuterung" auf die Angabe im Angebot zu der t zu referenzieren, um eine genaue Zuordung zu ermöglichen.

der Bewertungsmatrix haben zu unterbleiben.

r neuen Version der Bewertungsmatrix (Version 1.1), welche allen interessierten 1.3) der EU-Bekanntmachung 2016/S 218-396475 vom 11.11.2016 angegebenen link brden. Die Unternehmen haben für die Erstellung und Einreichung ihres Angebotes die  $|$ x (Version 1.1) zu verwenden.

§ 31 Abs. 9 FZV benannt. Korrekt ist die Anforderung nach § 31 Abs. 7 FZV. Ing gestellten Bewertungsmatrix ist dieser Fehler behoben. stellung und Einreichung ihres Angebotes die neue Version der Bewertungsmatrix

atz "Die vorzulegende Referenz muss eindeutig demjenigen Unternehmen als können, das sich zum Nachweis seiner Eignung in dem Angebot darauf beruft" Fall einer Eignungsleihe nach § 47 VgV hinsichtlich des Nachweises der technischen gemäß Abschnitt III.1.3) Nr. (1) der EU-Bekanntmachung (Referenzanforderungen) as als eignungsrelevant benannte Unternehmen/Subunternehmer; dieses ist , nämlich der Auftragnehmer in der vorgelegten Referenz im Verhältnis zu dem

Es genügt die Benennung des betreffenden Unternehmens in dem jeweiligen Formblatt im Angebot für die Angabe von

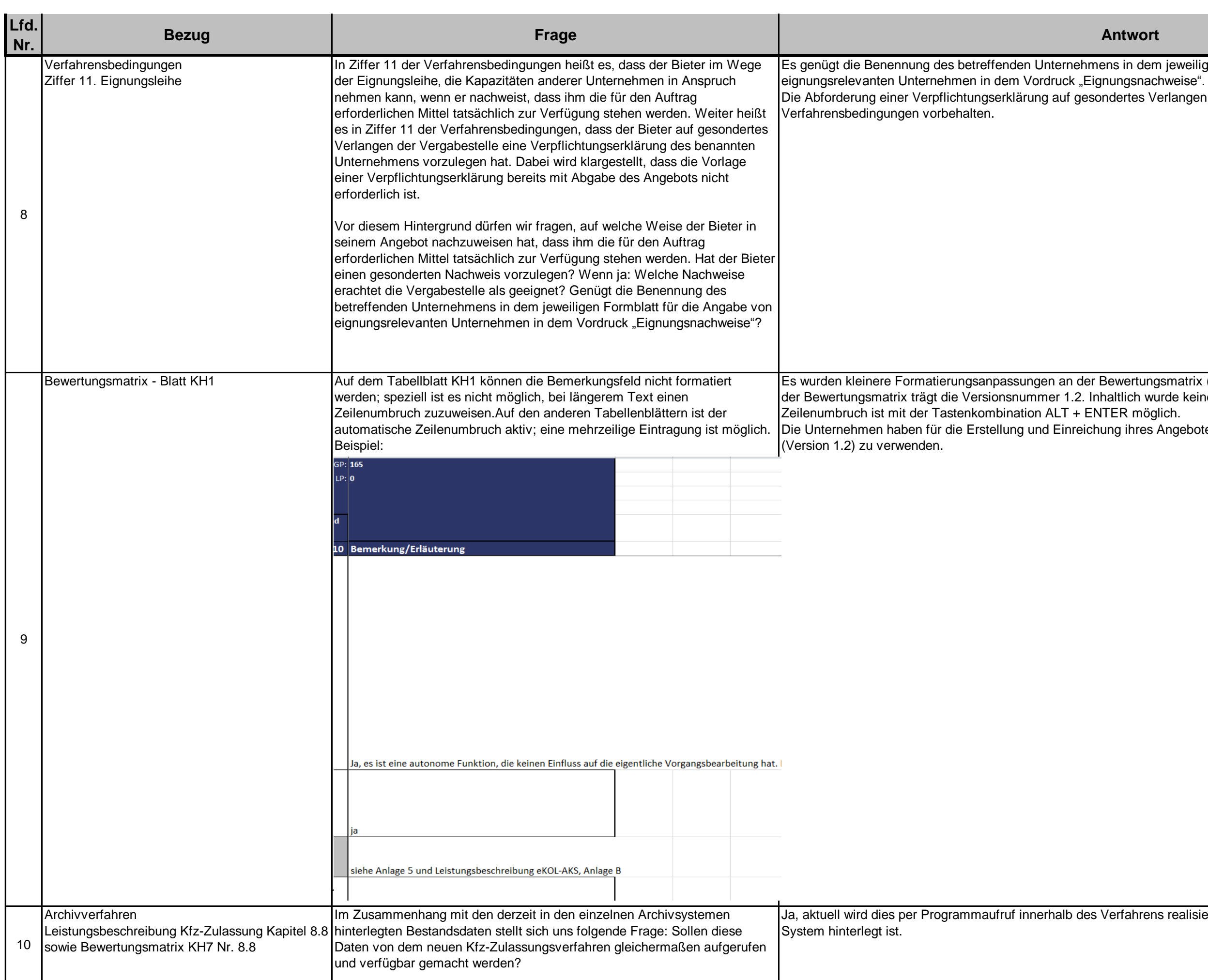

Die Abforderung einer Verpflichtungserklärung auf gesondertes Verlangen der Vergabestelle bleibt nach Ziffer 11 der

Es wurden kleinere Formatierungsanpassungen an der Bewertungsmatrix (Version 1.1) vorgenommen. Die neue Version der Bewertungsmatrix trägt die Versionsnummer 1.2. Inhaltlich wurde keine Änderungen vorgenommen. Ein

Die Unternehmen haben für die Erstellung und Einreichung ihres Angebotes die neue Version der Bewertungsmatrix

aufruf innerhalb des Verfahrens realisiert. Dies erfolgt über einen Pfadaufruf der im

Leider lag bei diesem Kriterium sowie bei den Kriterien 8.1.9 und 11.5.4 ein redaktioneller Fehler vor, die Angabe von Punkten ist fehlerhaft, es handelt sich bei den vorgenannten Kriterien um A-Kriterien. Dies wurde mit der neuen Version oben.

und Einreichung ihres Angebotes die neue Version der Bewertungsmatrix (Version

![](_page_3_Picture_200.jpeg)

ice Kommunikation von allen genutzt werden. Ja, bei allen sind die jeweiligen Kassenautomaten im lokalen Netz der Endkunden eingebunden. Der Dateitransfer aus Citrix zu den lokalen Kassenautomaten erfolgt aktuell per Dateientransfer über das DOI Netz, außer bei zwei Kunden, is in der zweiten Antwort auf die Frage Nr. 11 nicht "DOI Netz", sondern richtig ich während ein anderer Sachbearbeiter diesen Vorgang zur Änderung im Zugriff hat, nicht ausgefüllt werden. Die Antworten des Bieters müssen in der Spalte "K" unter den jeweiligen Anforderungen in den Tabellenblättern "KH1"-"KH10" eingetragen

Kriterium 12.10.3 handelt es sich um ein A-Kriterium.

![](_page_4_Picture_290.jpeg)

ag ein redaktioneller Fehler vor. Das Kriterium 12.10.03 ist kein A sondern ein B

der Bewertungsmatrix korrigiert.

und Einreichung ihres Angebotes die neue Version der Bewertungsmatrix (Version

hten in Textform (z. B. Vermerk), die mandantenübergreifend geteilt werden sollen.

und würden das genannte B-Kriterium gleichermaßen erfüllen.

nenhang mit der Beurteilung der Aufgabenangemessenheit im Rahmen der Software-II Funktionen bieten, den Benutzer bei seiner Aufgabenerfüllung zu unterstützen, nteraktionen anzustreben ist. "Umständliche Systemhandhabungen" in diesem Sinne Standardwerte nicht vorbelegt sind und manuell einzugeben sind oder separate Erreichung eines Zieles aufgerufen werden müssen.

mmte Bereiche bzw. die Anordnung von zusammengehörigen Informationen, z.B.

nenhang mit der Beurteilung der Aufgabenangemessenheit im Rahmen der Softwaresem Sinne können z.B. darin bestehen, dass zur konkreten Aufgabenerfüllung von ein Sinner mennen Eist auf eine seconomy einer einer der der der den muss oder ationen nicht automatisiert verarbeitet werden können (z.B. nur Ausdruck und dann lche Systemumbrüche würden, wie in dem angegebenen B-Kriterium beschrieben, mständliche Übertragungsarbeiten erfordern.

![](_page_5_Picture_254.jpeg)

enhang mit der Beurteilung der Steuerbarkeit im Rahmen der Software-Ergonomie. Burgsasstatus zu jedem beliebigen Zeitpunkt der Vorgangsbearbeitung möglich sein. alogschritte bereits vollzogen wurden (z.B. Möglichkeit, zu einem früheren in welche Richtung die weitere Verarbeitung möglich ist, um das angestrebte Ziel zu relnen Schritte/Fragen in dem genannten B-Kriterium detailliert beschrieben.

Iten zumindest temporär deaktiviert werden können.

en Version 1.4 der Bewertungsmatrix nicht ausreichend sein, hat der Bieter seine hderter Anlage zu machen und jeweils auf das entsprechende Kriterium genau zu elle eine eindeutige Zuordnung der jeweiligen Antwort zu dem entsprechenden

**hmal darauf hin**, dass die Unternehmen für die Erstellung und Einreichung ihres ewertungsmatrix (Version 1.4) zu verwenden haben.

er Bewertungsmatrix mit dem Angebot eingereicht wird, behält sich die Vergabestelle rung vor; die Bieter haben keinen Anspruch auf Nachforderung oder Nachreichung.

Bewertungsmatrix (Version 1.4) angegebene Preis 1 ("Einmalige Nutzungsentgelte") Bieter in das Preisblatt unter "Lizenzkosten" (Zeile 9, Spalte E) und "Summe ngetragenen Preise zusammen.

Bewertungsmatrix (Version 1.4) angegebene Preis 2 ("Monatliche

vom Bieter in das Preisblatt unter "Summe Pflegevertrag" (Zeile 39, Spalte E)

des Angebotspreises P der Preis 2 mit dem Faktor 3 multipliziert und dann mit dem

ieter anzugebende Preis für Beratungsleistungen (Zeile 18, Spalte B), wie des Angebotspreises P ein.